# Canon MP Navigator EX For Canon PIXMA MG8120B Crack Free Download [Mac/Win]

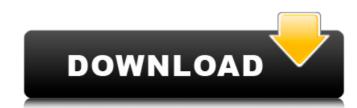

### Canon MP Navigator EX For Canon PIXMA MG8120B Crack + Activation Key

Thanks to this program, you can easily print documents with the Canon PIXMA MG8120B device, view them in 2x zoom, or even try editing them in order to make them more beautiful. Canon MP Navigator EX is a handy software designed to help you print, view, edit and scan documents faster. It is compatible with Canon PIXMA MG8120B and other Canon printers. This all-in-one solution has been designed in order to provide the features that you need from a file printing software, so you don't need to spend time looking for another software. Canon MP Navigator EX will enable you to print documents, view, edit or scan them. If you're using Canon PIXMA MG8120B device. You want to print, edit or view a document, but you forgot the files you want to use, then you don't have to worry, because you can easily get them from your computer. Canon MP Navigator EX is a handy software designed to help you print, view, edit and scan documents faster. It is compatible with Canon PIXMA MG8120B device. You will be able to save and print them. Also, you can directly print a photo of the document, or you can even crop them before attaching them to an e-mail or posting them on your computer. Canon MP Navigator EX is a handy software designed in order to provide the features that you need from a file printing software, so you don't need to spend time looking for another software. So you can even print, view, edit and scan documents faster. It is compatible with Canon PIXMA MG8120B and other Canon printers. This all-in-one solution has been designed in order to provide the features that you need from a file printing software, so you don't need to spend time looking for another software. Canon MP Navigator EX will enable you to print, view, edit or scan them. If you're using Canon PIXMA MG8120B and other Canon printers. This all-in-one solution has been designed in order to provide the features that you need from a file printing software, so you don't need to spend time looking for another software. Canon MP Navigator EX will enable you to print

#### Canon MP Navigator EX For Canon PIXMA MG8120B Crack + Free Download [Latest] 2022

Canon MP Navigator EX for Canon PIXMA MG8120B is a flexible and useful tool for scans. If you own a Canon PIXMA MG8120B is a useful and powerful application that offers you the possibility to scan documents and images, automatically rotate them, edit them or attaching them to e-mail using Canon MP Navigator EX for Canon PIXMA MG8120B... The image processing software of Canon PIXMA MG9130A has two options where you can print multiple copies of documents that have been created by a computer. Multiple-Print is a useful tool that enables you to easily and effectively print multiple copies of documents that have been created by a computer by means of Canon PIXMA MG9130A, the printer's processor breaks down the file and then it is sent to the internal hard disk, where it is transformed into a format that can be easily processed by the multifunctional device. Canon PIXMA MG9130A, the printer's processor breaks down the file and then it is sent to the internal hard disk, where it is transformed into a format that can be easily processed by the multifunctional device. Canon PIXMA MG9130A, the printer's processor breaks down the file and then it is sent to the internal hard disk, where it is transformed into a format that can be easily processed by the multifunctional device. Canon PIXMA MG9130A, the printer's processor breaks down the file and then it is sent to the internal hard disk, where it is transformed into a format that can be easily processed by the multifunctional device. Canon PIXMA MG9130A has another option for printing the documents that are scanned using the scanner. It is the preferred option for users who like to save money. The program is useful for documents that have been sent to the printer by a computer. It automatically finds all the document and print it. The process of generating the document properties, such as the print layout and size, and send it to a multifunctional device, using Canon PIXMA MG9130A. All you need to do is to scan a document and print it. The process of generating the docume

#### Canon MP Navigator EX For Canon PIXMA MG8120B Crack With Full Keygen [Latest] 2022

If you want to scan without stopping, the Canon PIXMA MG8120B device is an ideal solution for you. You will not need to pay attention to settings, simply attach documents to the scanner, and press "Start". Canons PIXMA MG8120B device, Canon MP Navigator EX will be the right product for you. Canon MP Navigator EX is the most in-depth scanning software you can find, and it is the only scanner software you will need. With Canon MP Navigator EX for Canon PIXMA MG8120B, you can easily do many other things. Canon MP Navigator EX for Canon PIXMA MG8120B, you can easily do many other things. Canon MP Navigator EX for Canon PIXMA MG8120B. Will this app work for iPAS or FIES? This app will not work on the FIES(Scannitto Gadget) What PDF document do I need to be scanned? You only need the standard PDF format. How to connect my Canon PIXMA MG8120B to a power source. Then connect your PIXMA MG8120B to a power source. Then connect your PIXMA MG8120B to your computer using the USB interface. Requirements: CPU: 1GHz or higher RAM: 256 MB or higher Free Disk Space: 250 MB or higher Graphic Card: DirectX9c compatible Windows XP or Windows Server 2003 or Windows Server 2003 or Windows Server 2008 What's in the Canon PIXMA MG8120B to appress Scanner Driver Setup? This app contains the standard driver installation is not needed if your PIXMA MG8120B device works with other Canon Scanners. Will I need a new Canon PIXMA MG8120B driver after installing the app? All software applications install their own drivers. After your Canon PIXMA MG8120B driver.

#### What's New In?

Scans documents using the Canon PIXMA MG8120B. Save and print scans using Canon PIXMA MG8120B. Canon PIXMA MG8120B Download Link Related To Canon PIXMA MG8120B. Canon PIXMA MG8120B. Canon PIXMA MG8120B What's New in Canon PIXMA MG8120B. Canon PIXMA MG8120B. Can

## System Requirements:

Minimum: OS: Windows 7 Windows 7 Processor: Intel Core 2 Duo, AMD Athlon, or better Intel Core 2 Duo, AMD Athlon, or better Memory: 2 GB RAM 2 GB RAM 2 GB RAM 2 GB RAM Graphics: DirectX 10 Hard Disk: 200 MB available space Other: 1280×800, 32-bit color An example of what can be achieved by each power combination can be seen in the following chart: How to win Winners

https://wakandaplace.com/wp-content/uploads/2022/06/ConnectFusion\_Crack\_Free\_Registration\_Code.pdfhttp://uniqueadvantage.info/text-to-wav-free-download-win-mac/https://rabota-ya.ru/wp-content/uploads/2022/06/noteitall\_crack\_activator\_free.pdfhttps://corosocial.com/upload/files/2022/06/B8RuZgg2zxfL4NhIIi6O\_08\_4a8ff735630eb01257e01d8fd857a377\_file.pdfhttps://mycoopmed.net/aero-burn-serial-number-full-torrent-latest/http://vietditru.org/advert/winrar-with-full-keygen/https://sltechraq.com/vocismagis-crack-with-key-free-download-for-windows-2022/https://banehgallery.com/streampi-crack-latest/https://banehgallery.com/streampi-crack-latest/http://lifepressmagazin.com/wp-content/uploads/2022/06/GoverLAN\_Remote\_Control\_Crack\_Free\_License\_Key\_PCWindows\_April2022.pdf